- Aller sur [www.flt.lu](http://www.flt.lu/)
- Cliquer sur "se connecter"

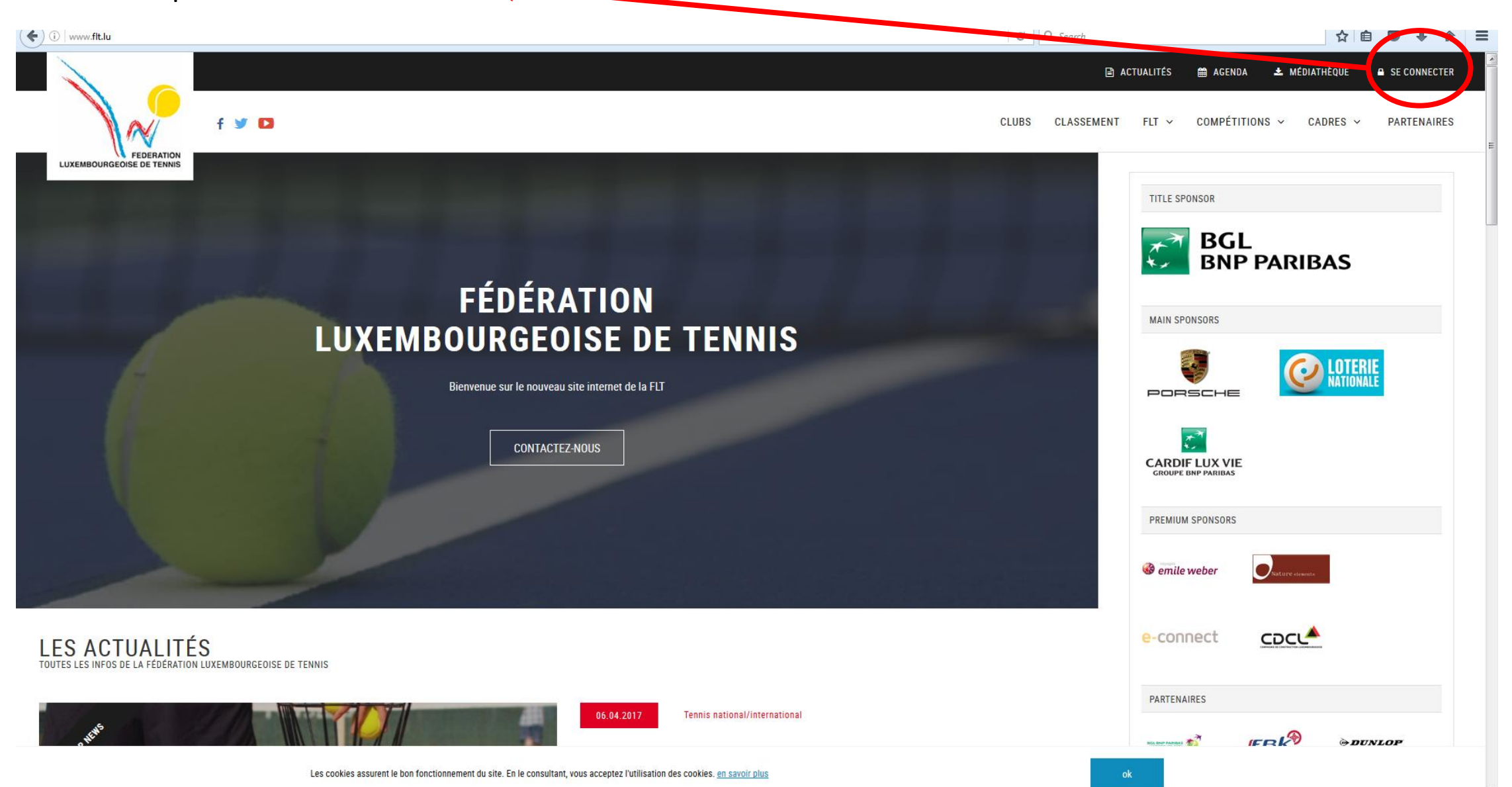

- Entrer votre numéro de licence (login) et votre mot de passe

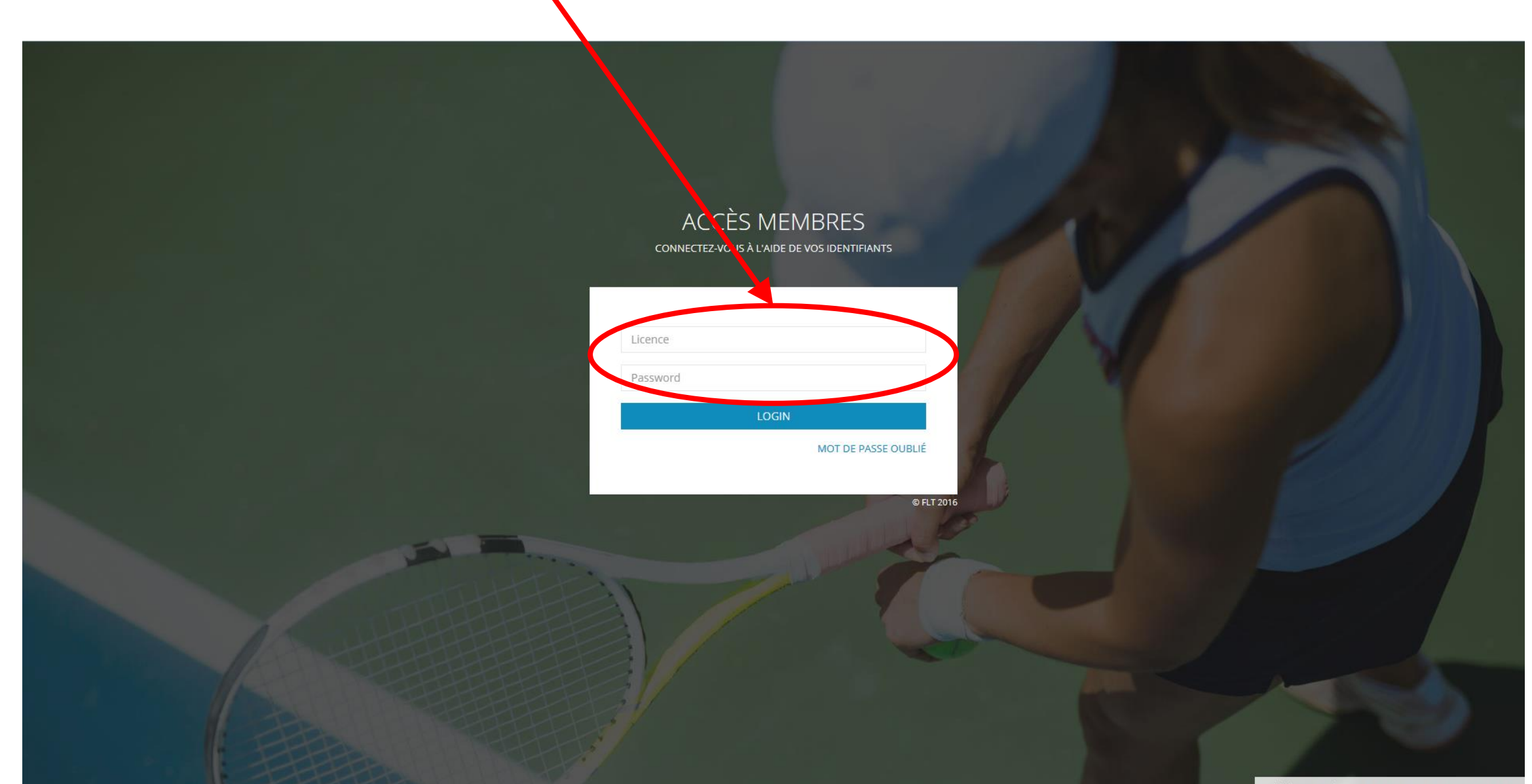

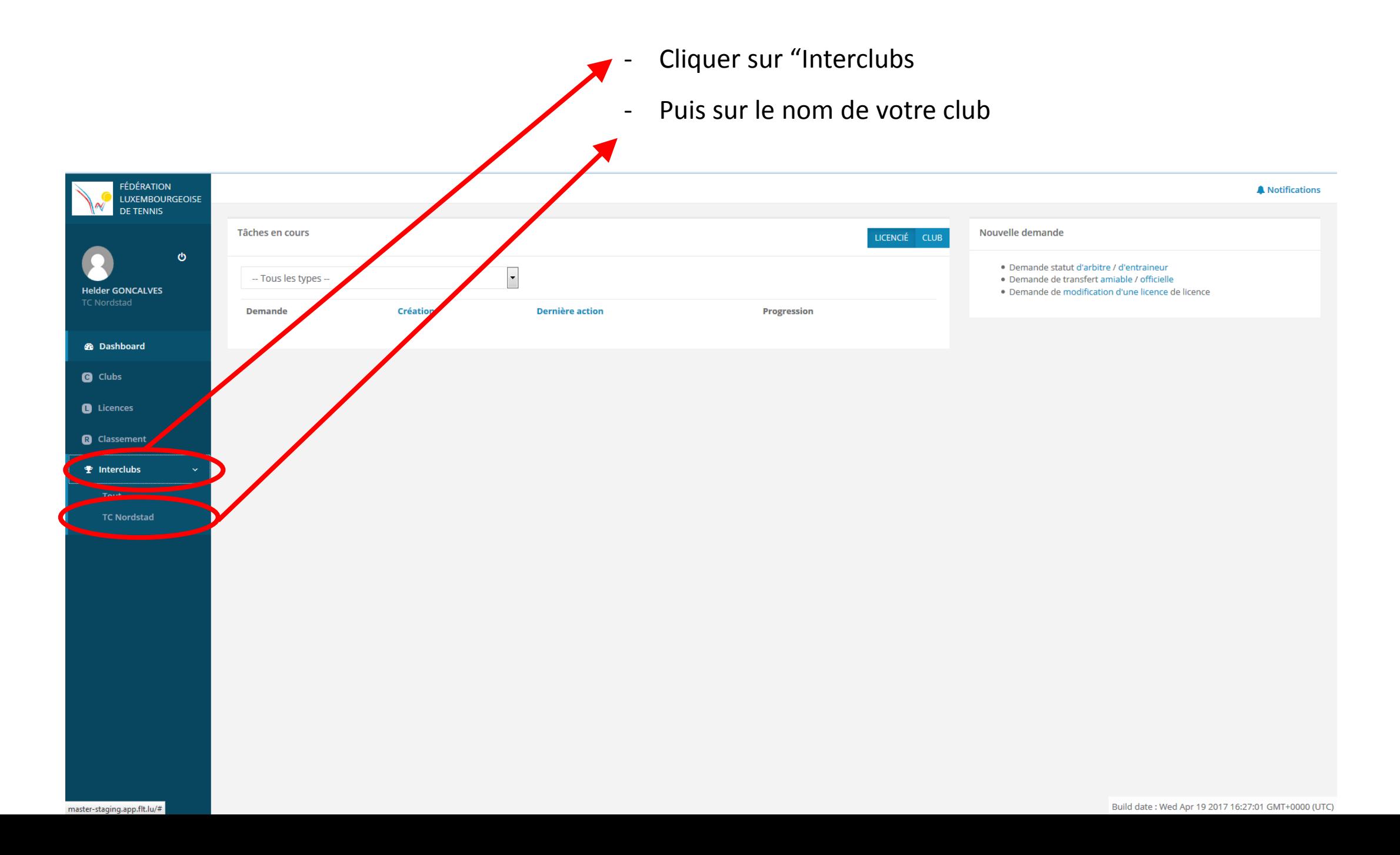

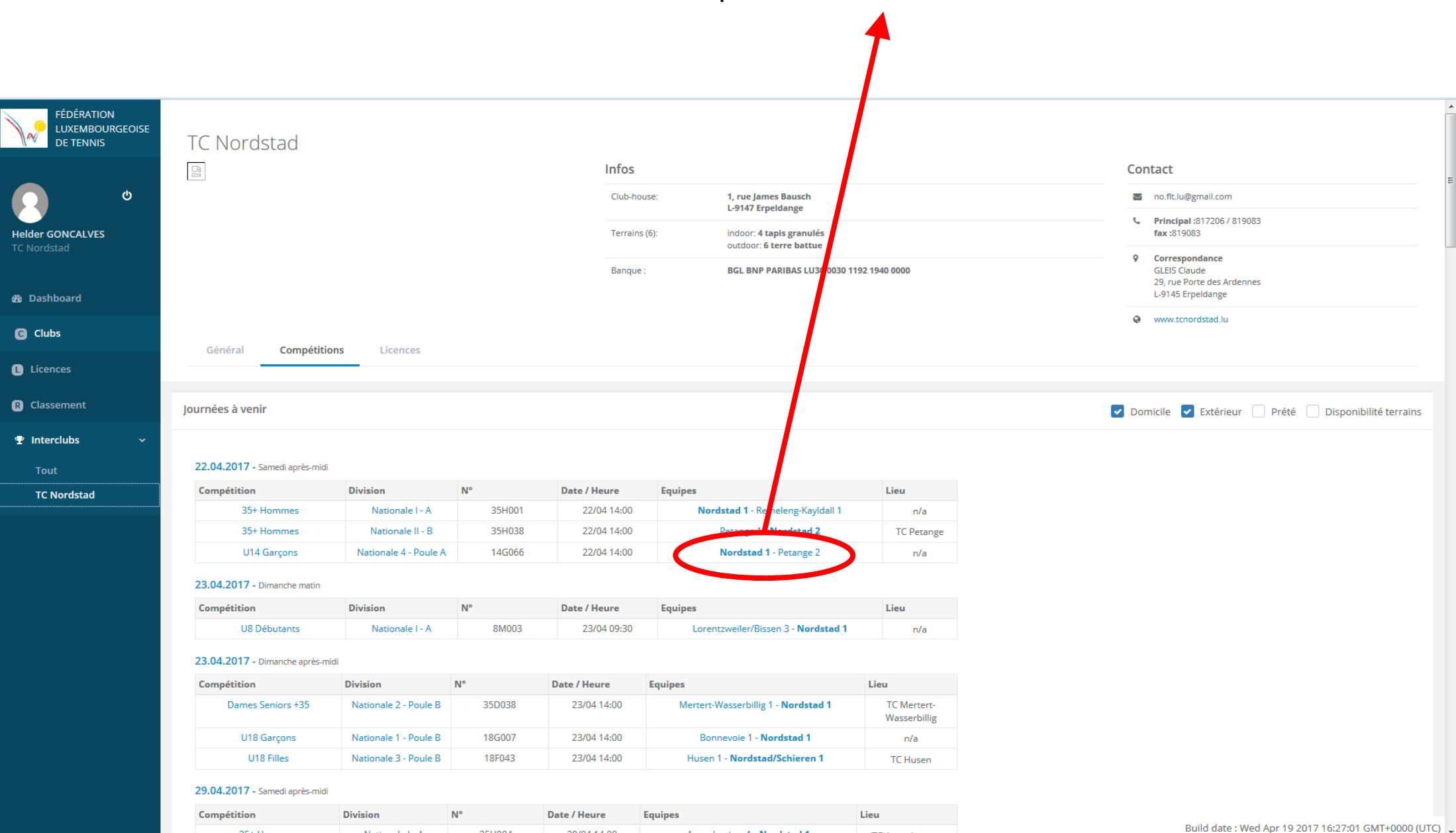

Arquebuciers 1 - Nordstad 1

35+ Hommes

35H004

Nationale L-A

29/04 14:00

- Cliquer sur la rencontre concernée

- Avant le début de la rencontre, vous pouvez tester la validité de votre alignement prévu en cliquant sur

"tester alignement" (afin d'éviter des erreurs et les pénalités subséquentes)

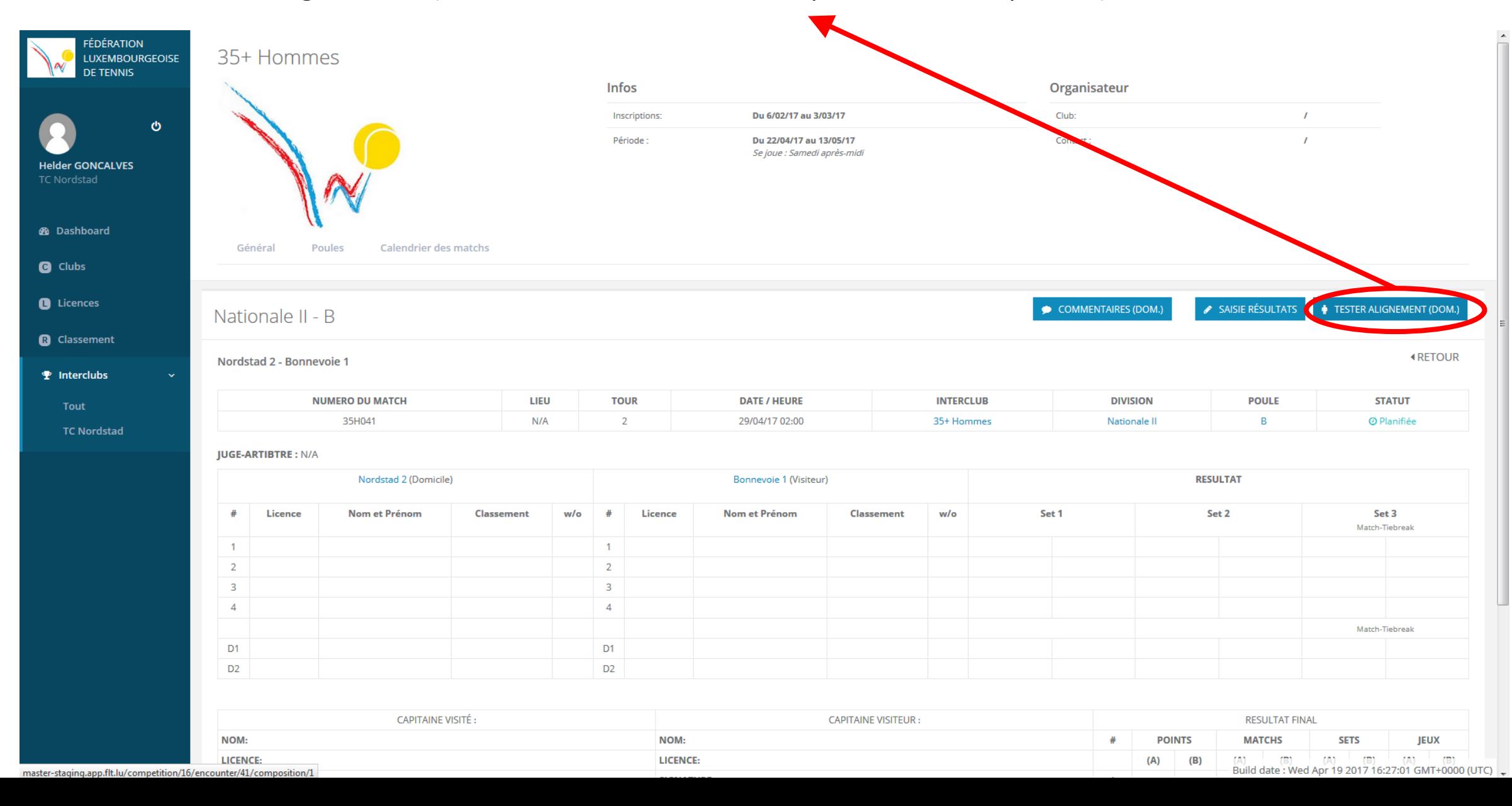

- Vous pouvez tester votre alignement en simple et en double (simultanément ou pas, parcequ'il y a moyen de revenir sur cet outil à tout moment)
- Le système vous indique le nombre d'erreurs (si jamais il y en a) et affiche également (plus bas sur l'écran dans le système) la liste avec les details sur les erreurs trouvées.

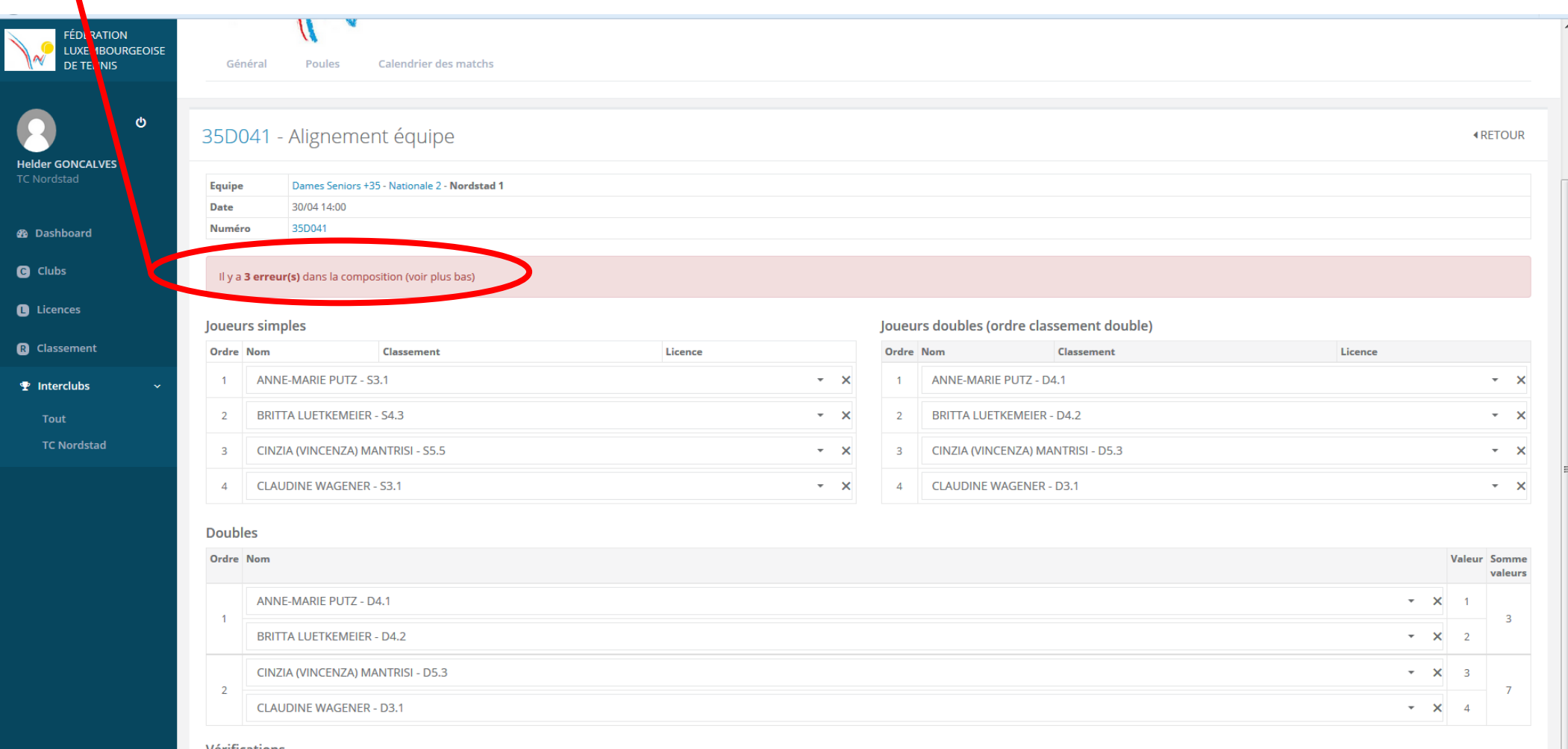

- Pour saisir une partie ou la totalité des résultats, cliquer sur "saisie résultats"

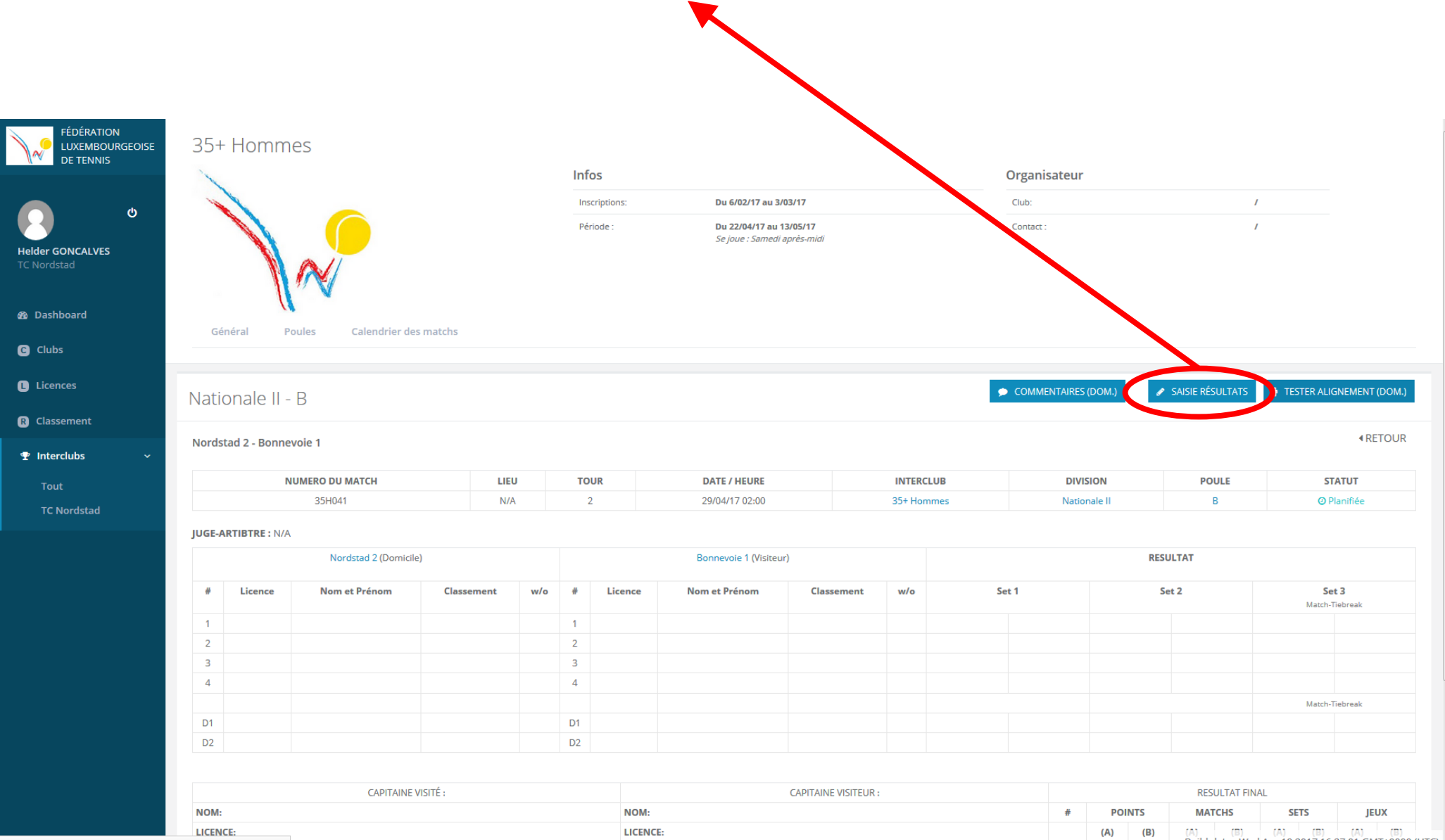

master-staging.app.flt.lu/competition/16/encounter/41/composition/1

Build date: Wed Apr 19 2017 16:27:01 GMT+0000 (UTC)

- Une fois les données encodées, cliquer sur "enregistrer".

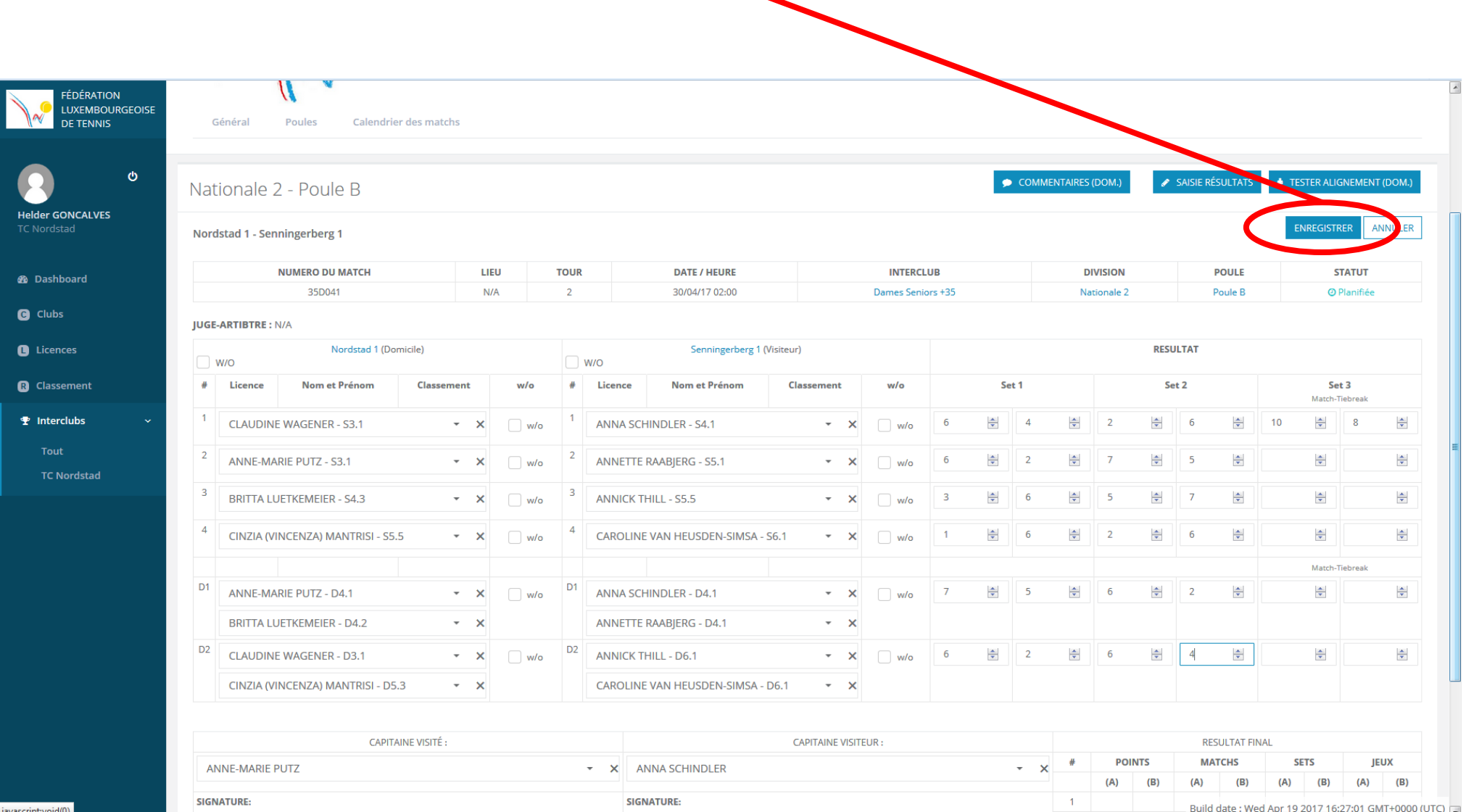

- Après vérification par les 2 capitaines, il faut finaliser la feuille de match en

cliquant sur "Terminer saisie résultats"**V** TERMINER SAISIE RÉSULTATS **FÉDÉRATION** COMMENTAIRES (DOM.) SAISIE RÉSULTATS TESTER ALIGNEMENT (DOM.) Nationale 2 - Poule B **LUXEMBOURGEOISE DE TENNIS ∢RETOUR** Nordstad 1 - Senningerberg 1  $\bullet$ **NUMERO DU MATCH** LIEU **TOUR DATE / HEURE INTERCLUB DIVISION POULE STATUT** 35D041  $N/A$  $\overline{2}$ 30/04/17 02:00 Dames Seniors +35 Nationale 2 Poule B " En cours / saisie résultats **Helder GONCALVES JUGE-ARTIBTRE: N/A RESULTAT** Nordstad 1 (Domicile) Senningerberg 1 (Visiteur) **@** Dashboard **Licence** Nom et Prénom Classement  $w/c$ # Licence Nom et Prénom Classement w/o Set 1 Set 2 Set 3 # Match-Tiebreak **G** Clubs 14854 **Claudine WAGENER**  $3.1$  $1$ 22098 Anna SCHINDLER  $4.1$ 6  $\overline{0}$  $\circ$ 15042 Anne-Marie PUTZ  $3.1$ Annette RAABJERG  $5.1$  $\overline{0}$ **O** Licences  $2^{\circ}$ 18457 6  $\Omega$ 24848 **Britta LUETKEMEIER**  $4.3$ 3 24409 **Annick THILL**  $5.5$  $\overline{0}$ 6  $\overline{0}$ 6 **R** Classement Cinzia (Vincenza) MANTRISI Caroline VAN HEUSDEN-SIMSA  $6.1$  $\Delta$ 22929  $5.5$  $4$ 24602 6  $\Omega$ 6  $\overline{0}$ Match-Tiebreak **T** Interclubs D<sub>1</sub> 15042 Anne-Marie PUTZ  $4.1$ D<sub>1</sub> 18457 Annette RAABJERG  $4.1$ 6  $\mathbf{0}$  $6\phantom{a}6$  $\overline{0}$ 24848 **Britta LUETKEMEIER**  $4.2$ Anna SCHINDLER  $4.1$ 22098 Tout D<sub>2</sub> 14854 Claudine WAGENER  $3.1$ D2 24409 Annick THILL  $6.1$  $\overline{O}$  $\bullet$ 6 - 6 Cinzia (Vincenza) MANTRISI  $5.3$ 24602 Caroline VAN HEUSDEN-SIMSA  $6.1$ **TC Nordstad** 22929 CAPITAINE VISITÉ : **CAPITAINE VISITEUR: RESULTAT FINAL** NOM: Anne-Marie PUTZ **NOM: Anna SCHINDLER**  $#$ **POINTS MATCHS SETS JEUX LICENCE: 15042 LICENCE: 22098**  $(A)$  $(B)$  $(A)$  $(A)$  $(B)$  $(B)$  $(A)$  $(B)$ SIGNATURE: **SIGNATURE:**  $12<sup>7</sup>$  $\overline{1}$  $\overline{1}$  $\mathbf{1}$  $\overline{2}$  $\Omega$  $\overline{0}$  $\overline{2}$  $\overline{1}$  $\sim$  $\overline{2}$  $\overline{0}$  $12$  $\overline{0}$  $\overline{1}$  $12<sub>2</sub>$  $\mathbf{R}$  $\overline{1}$  $\overline{2}$  $\Omega$  $\overline{0}$  $\overline{4}$  $\blacksquare$  $1<sup>1</sup>$  $2^{\circ}$  $\Omega$ 12  $\overline{0}$ 

Vérifications

**Equipe domicile Equipe visiteur** OK L'équipe est complète, 4 joueurs alignés contre 2 minimum.<br>Build date : Wed Apr 19 2017 16:27:01 GMT+0000 (UTC) Complétude de l'équipe - joueurs (Art. 8.27) OK L'équipe est complète, 4 joueurs alignés contre 2 minimum.

D<sub>1</sub>

D<sub>2</sub>

**RÉSULTAT FINAL:** 

**VAINQUEUR:** 

 $1.5$ 

 $1.5$ 

 $\overline{7}$ 

 $\mathbf 0$ 

 $\overline{1}$ 

 $\mathbf{1}$ 

6

12

 $12$  $\overline{0}$ 

72  $\overline{\phantom{0}}$ 

 $\overline{0}$ 

 $\Omega$ 

2  $\mathbf{0}$ 

 $12$  $\bullet$ 

 $\mathbf 0$ 

Nordstad 1

- Après avoir cliqué sur "Terminer saisie résultats", le bouton "Commentaires" reste accessible par les 2 clubs

concernés jusqu'au moment de la validation finale de la rencontre par la FLT.

Cinzia (Vincenza) MANTRISI

Cinzia (Vincenza) MANTRISI

Anne-Marie PUTZ

**Britta LUETKEMEIER** 

Claudine WAGENER

22929

15042

24848

14854

22929

 $D<sub>1</sub>$ 

D<sub>2</sub>

5.5

 $4.1$ 

 $4.2$ 

 $3.1$ 

5.3

 $\overline{4}$ 

D<sub>1</sub>

D<sub>2</sub>

24602

18457

22098

24409

24602

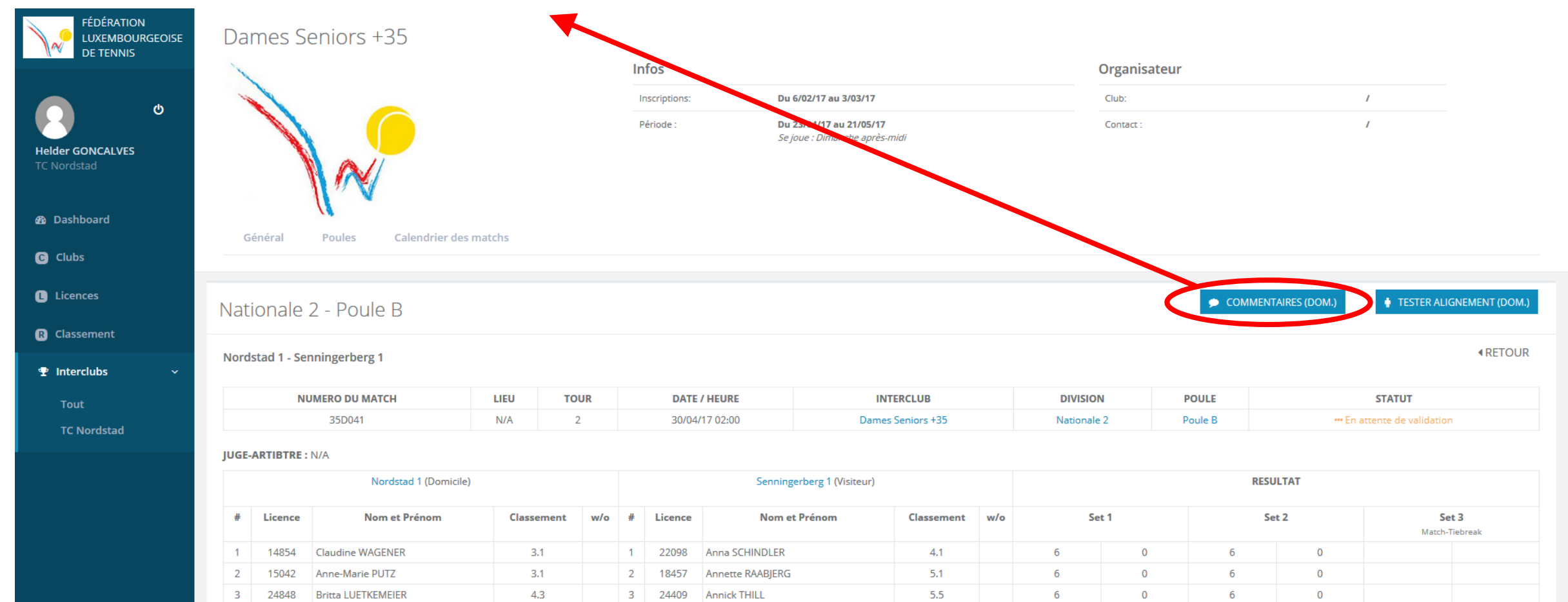

Caroline VAN HEUSDEN-SIMSA

Caroline VAN HEUSDEN-SIMSA

Annette RAABJERG

Anna SCHINDLER

Annick THILL

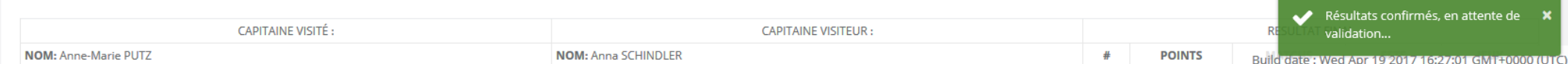

 $6.1$ 

 $4.1$ 

 $4.1$ 

 $6.1$ 

 $6.1$ 

 $\circ$ 

 $\mathbf{O}$ 

 $\overline{0}$ 

6

6

6

6

6

 $\mathbf{O}$ 

 $\mathbf{O}$ 

 $\overline{0}$ 

Match-Tiebreak

 $\overline{\phantom{a}}$